## IP Ping Ping PDF

https://www.100test.com/kao\_ti2020/353/2021\_2022\_\_E6\_B5\_85\_E 8\_BO\_88IP\_E5\_AE\_c97\_353956.htm

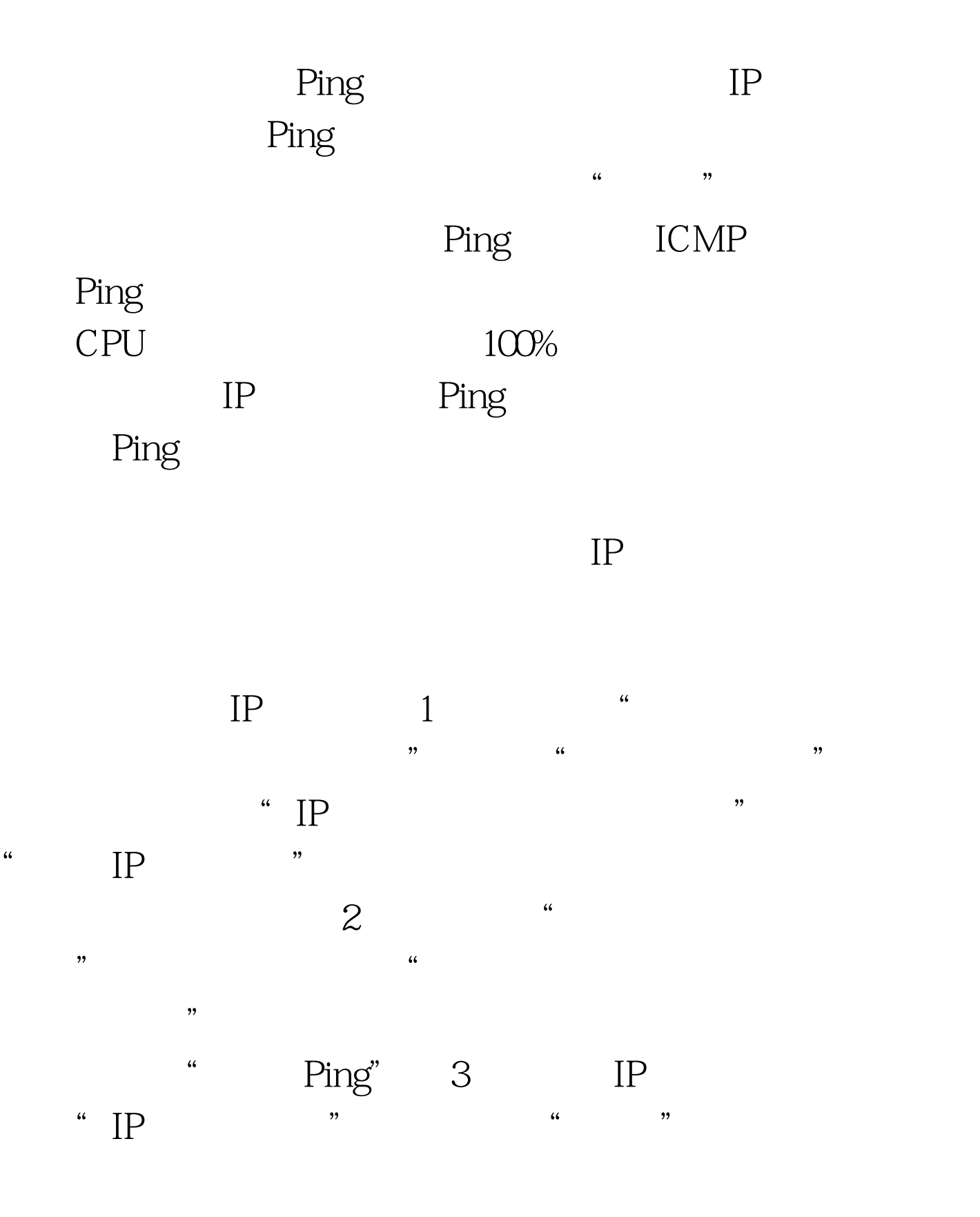

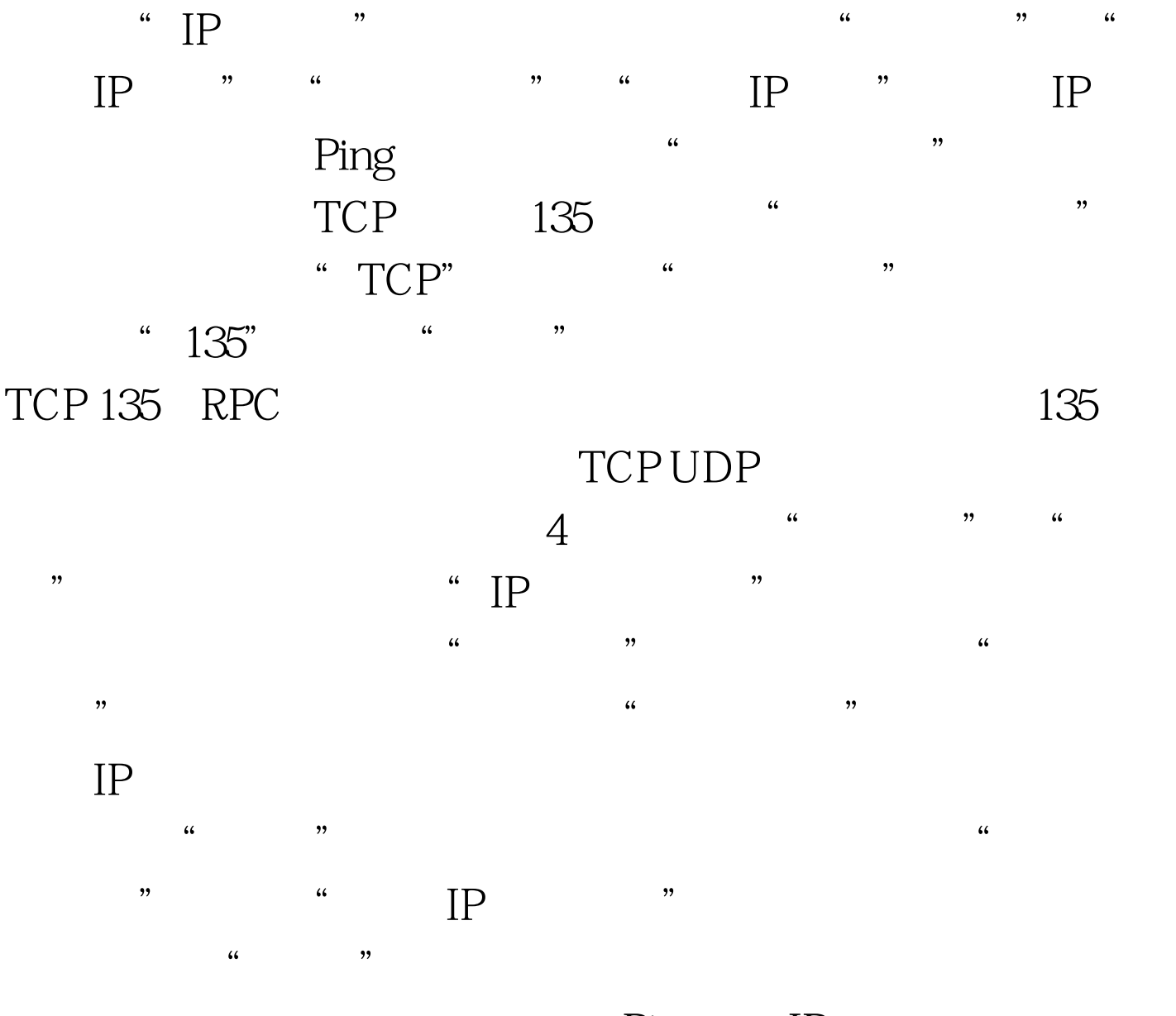

"IP", "

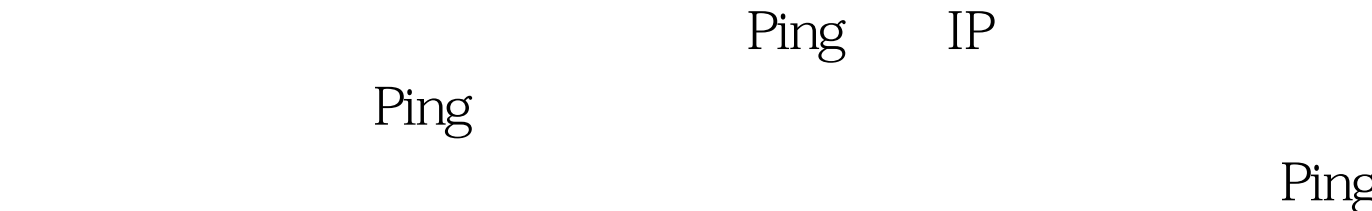

操作。从此你再也不用担心被Ping威胁。如果再把一些黑客

 $100\mathrm{Test}$ www.100test.com